# <span id="page-0-0"></span>Package 'mHMM'

May 30, 2014

Type Package

Title m-HMM

Version 1.0

Date 2014-05-30

Author Heng Wang

Maintainer Heng Wang <hengwang@msu.edu>

Description This is the R software for the m-HMM,the mixture hidden Markov model used to detect copy number variation using next generation sequencing data.

License GPL-2 | GPL-3

# R topics documented:

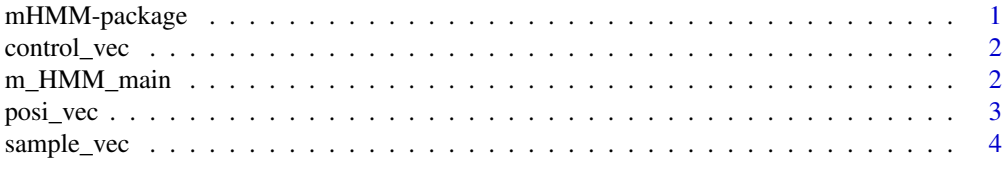

mHMM-package *mHMM-package*

#### Description

This is the R software for the m-HMM, the mixture hidden Markov model used to detect copy number variation using next generation sequencing data.

#### Details

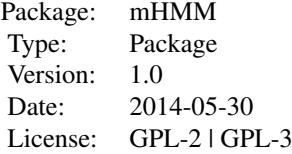

#### <span id="page-1-0"></span>Author(s)

Heng Wang

Maintainer: Heng Wang <hengwang@msu.edu>

control\_vec *control\_vec*

#### Description

An example of the original reference read counts.

#### Usage

```
data(control_vec)
```
#### Format

The format is: num [1:4121945] 0 0 2 2 0 2 2 2 2 2 ...

#### Examples

```
data(control_vec)
```
m\_HMM\_main *m\_HMM\_main*

#### Description

The main function to use m-HMM.

# Usage

```
m_HMM_main(sample_reads_input, reference_reads_input,
loci_input, kmeans1 = TRUE,
C.const = 40, change_point_refine = TRUE)
```
# Arguments

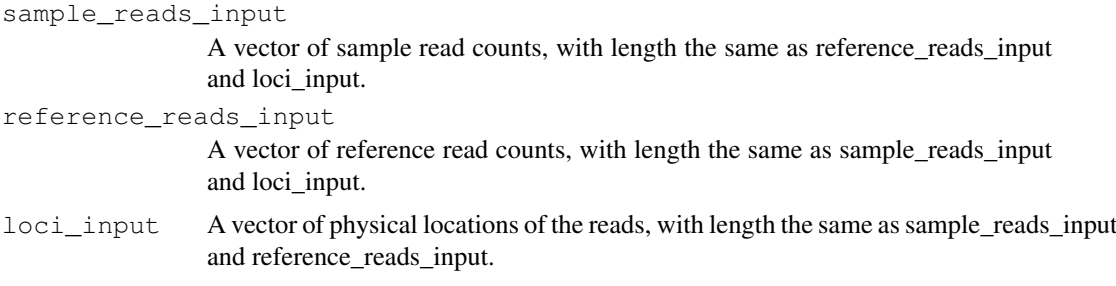

#### <span id="page-2-0"></span>posi\_vec 3

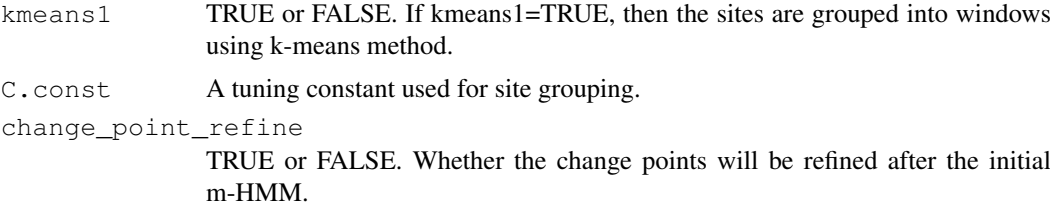

#### Value

A data frame of the resulting CNV detection.

#### Author(s)

Heng Wang

#### References

Heng Wang, Dan Nettleton and Kai Ying (2014). Copy Number Variation Detection Using Next Generation Sequencing Read Counts, BMC Bioinformatics 2014, 15:109.

#### Examples

```
data(control_vec)
data(sample_vec)
data(posi_vec)
reference_reads_input<-control_vec
sample_reads_input<-sample_vec
loci_input<-posi_vec
kmeans1<-TRUE
C.const<-100
change_point_refine<-TRUE
```

```
#CNV_detection_result<-m_HMM_main(sample_reads_input, reference_reads_input,
#loci_input, kmeans1=kmeans1, C.const=C.const, change_point_refine=change_point_refine)
```
posi\_vec *posi\_vec*

#### Description

A vector of the physical location of the reads.

#### Usage

data(posi\_vec)

# Format

The format is: num [1:4121945] 33362253 33362255 33362256 33362257 33362261 ...

<span id="page-3-0"></span>4 sample\_vec

# Examples

data(posi\_vec)

sample\_vec *sample\_vec*

# Description

An example of the reference genome read counts.

# Usage

```
data(sample_vec)
```
# Format

The format is: num [1:4121945] 4 2 0 0 2 0 2 0 2 0 ...

# Examples

data(sample\_vec)

# Index

control\_vec, [2](#page-1-0)

m\_HMM\_main, [2](#page-1-0) mHMM *(*mHMM-package*)*, [1](#page-0-0) mHMM-package, [1](#page-0-0)

posi\_vec, [3](#page-2-0)

sample\_vec, [4](#page-3-0)